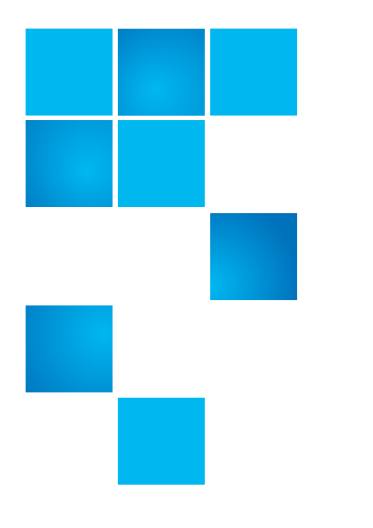

# **Release Notes**

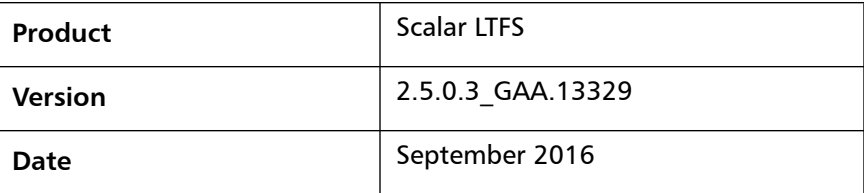

### **Contents**

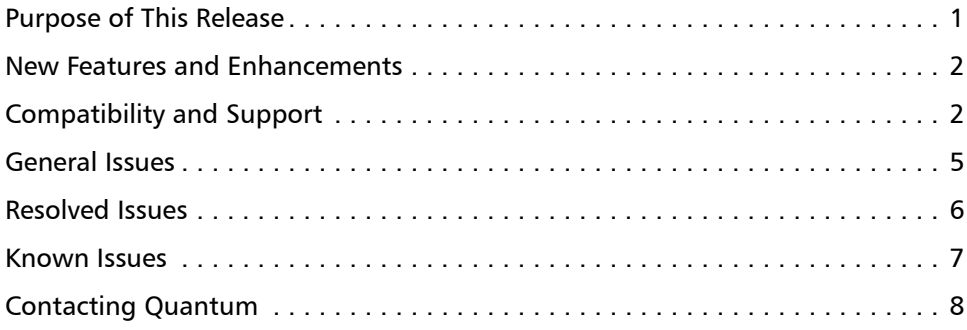

# <span id="page-0-0"></span>**Purpose of This Release**

The Scalar LTFS 2.5.0.3 release notes address resolved and currently known issues as well as new features and enhancements. These notes also provide drive and library firmware compatibility information.

© 2016 Quantum Corporation. All rights reserved. 6-67785-13 Rev B, September 2016

Quantum, the Quantum logo, and Scalar, are registered trademarks of Quantum Corporation, registered in the U.S. and other countries. All other trademarks are the property of their respective companies. Specifications are subject to change without notice.

# <span id="page-1-0"></span>**New Features and Enhancements**

This release contains no new features or enhancements.

# <span id="page-1-1"></span>**Compatibility and Support**

The following table shows the minimum drive and drive firmware compatibility with this release of Scalar LTFS. This information is current as of this product release. For the most up to date information on Quantum Global Services, please visit:<http://www.quantum.com>.

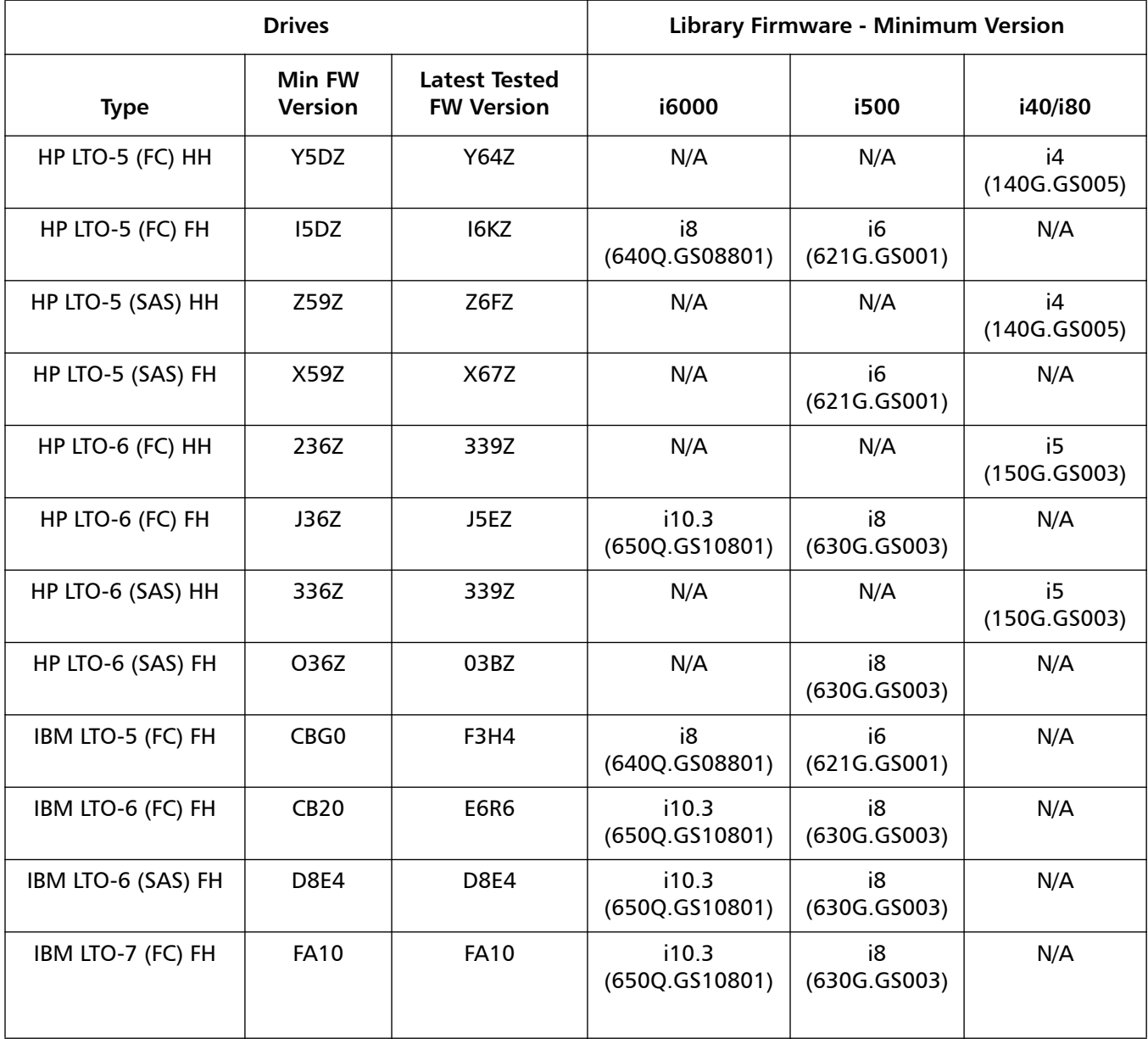

**System Requirements** This section lists the system requirements for Scalar LTFS and a description of each requirement.

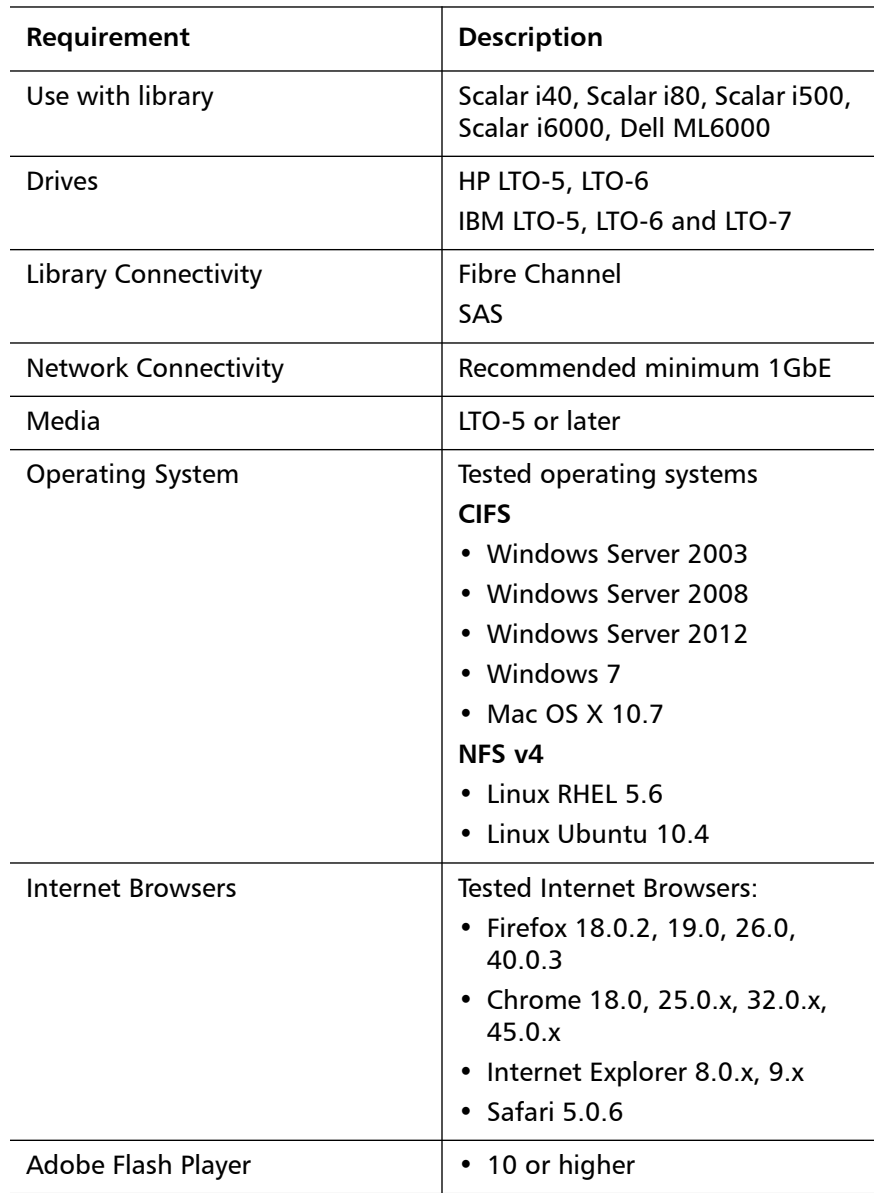

### **muCommander - Quantum Edition v1.4.2**

For the Scalar LTFS 2.5.0.3 release, Quantum is including a modified version of muCommander as the recommended file browser for Windows and MacOS. Some native file browsers and applications will attempt to perform hidden file reads to gather file information for user presentation causing unexpected tape mounts and severe performance issues. Quantum's version of muCommander eliminates these issues.

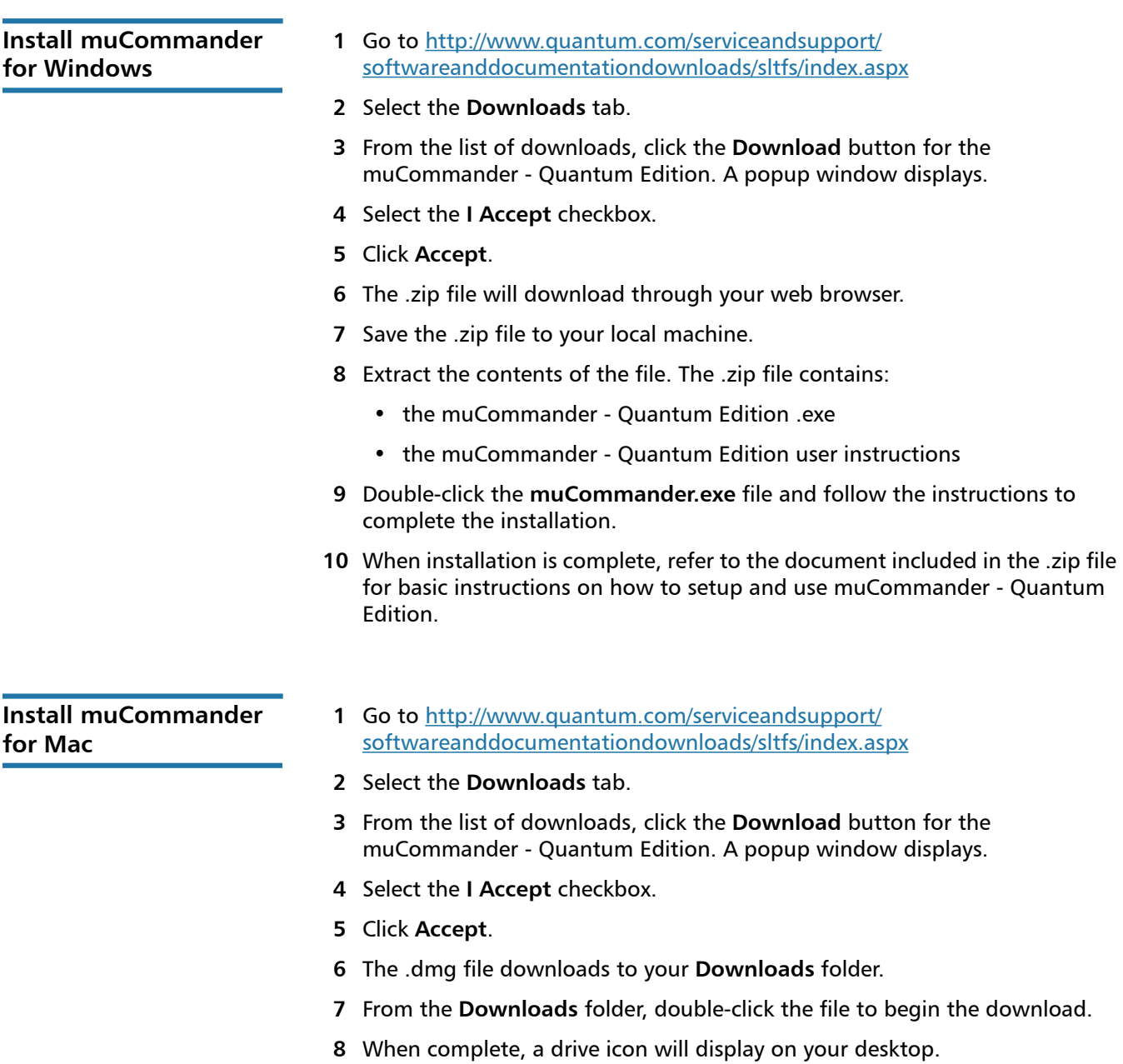

**9** Double-click the .dmg drive icon. A window displays with the muCommander icon.

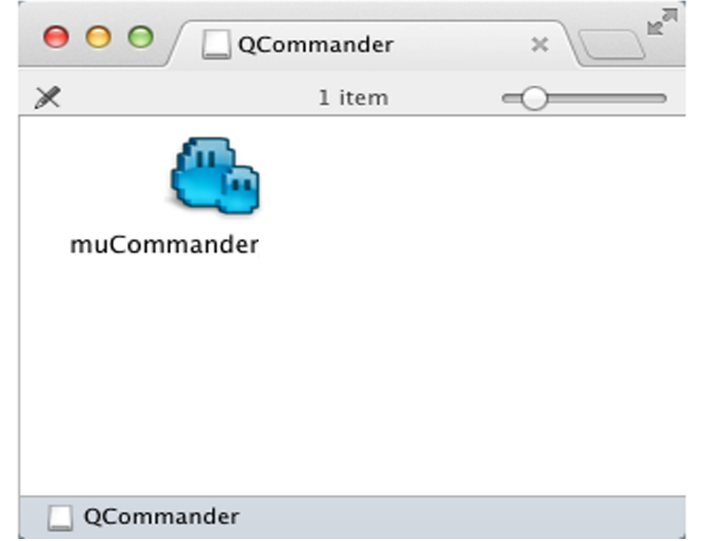

- **10** Drag the muCommander icon to your **Applications** folder.
- **11** When installation is complete, refer to the document included in the .dmg file for basic instructions on how to setup and use muCommander - Quantum Edition.

#### <span id="page-4-0"></span>**General Issues**

The following are important items not covered in the **Known Issues** section of this document.

- The SLTFS Online Help cannot be accessed by the latest versions of Firefox. To access help pages, you must use Google Chrome or Microsoft Internet Explorer. This issue also affects previous versions of SLTFS help.
- With NFS, if all resources are busy, system calls may receive an EAGAIN failure. This requires the operation to be retried by the host application.
- SLTFS does not support RealTek Ethernet cards on MacOS.
- Files copied from a Windows system to SLTFS and opened on MacOS sometimes produce an -8084 error. To avoid this error, copy to SLTFS media rather than a direct copy from Win7 to MacOS.
- On MacOS, copying files to newly formatted media can cause a dialog to display stating that a newer version already exists in the location you are trying to copy to. When the Finder displays the replace dialog, click **Yes**.
- Mac users who experience performance issues when upgrading to 2.4 will need to upgrade to 2.5.0.3 and Contact Quantum Service for addition steps that need to be taken.
- With NFS, if the Scalar LTFS appliance is restarted, users will have to unmount and remount the NFS share.
- Due to tape latency it is possible that file I/O may timeout which will require the user to retry the I/O from the host system. For more details on advanced

configuration, reference *Chapter 2 - Best Practices* in the *Scalar LTFS User's Guide*.

- Some special characters used by Mac are not supported by the LTFS format.
- The new Replication feature has replaced the tapecopy functionality.

**SLTFS 2.4 FAQ** Quantum has generated a Frequently Asked Questions document pertaining to the functionality changes from SLTFS 2.3 to 2.4. This document highlights how new features work compared to previous versions and explains what features were moved or removed completely in 2.4. The SLTFS 2.4 FAQ document is available on Quantum.com.

### <span id="page-5-0"></span>**Resolved Issues**

This release of Scalar LTFS has the following resolved issues:

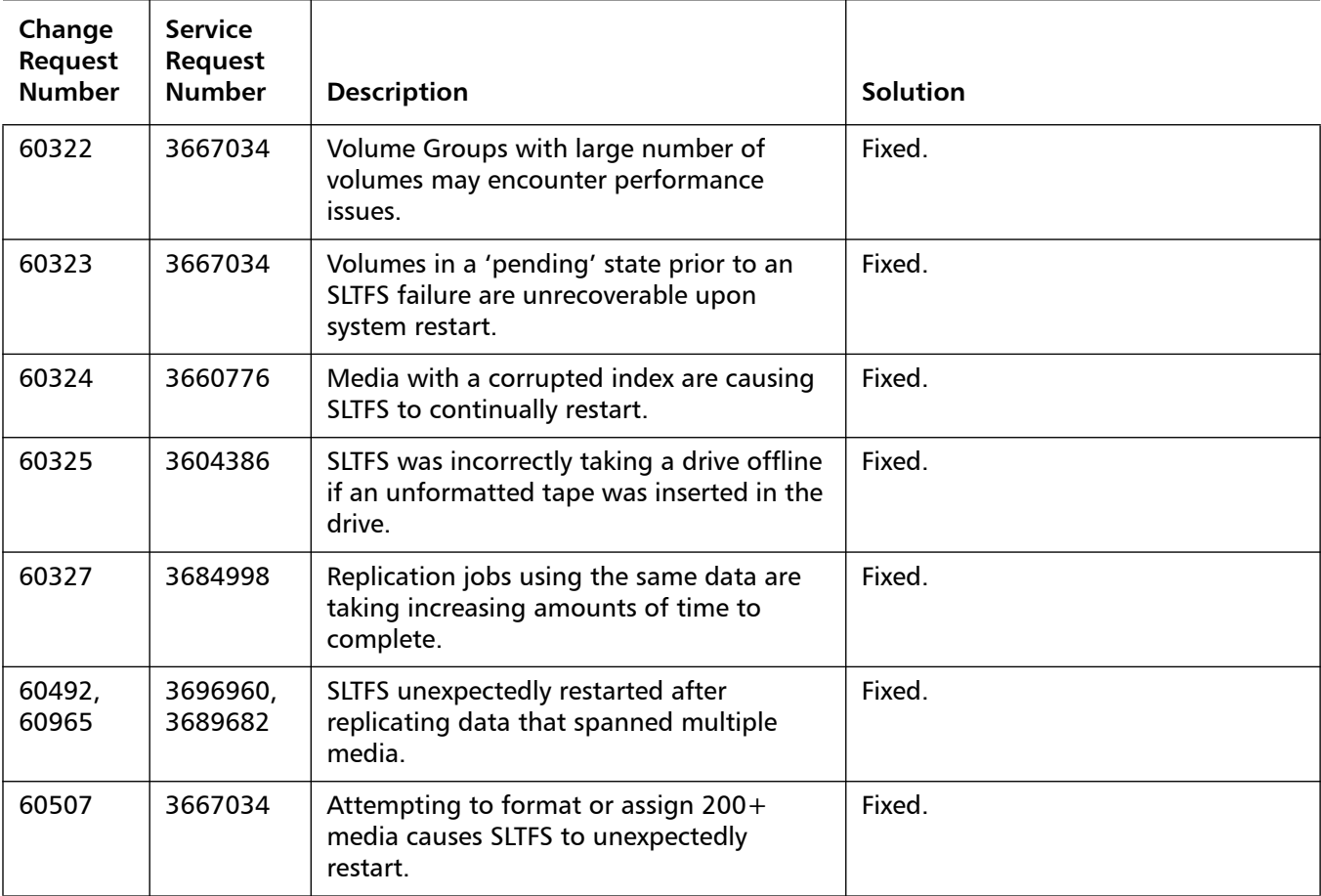

# <span id="page-6-0"></span>**Known Issues**

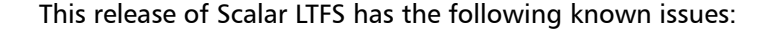

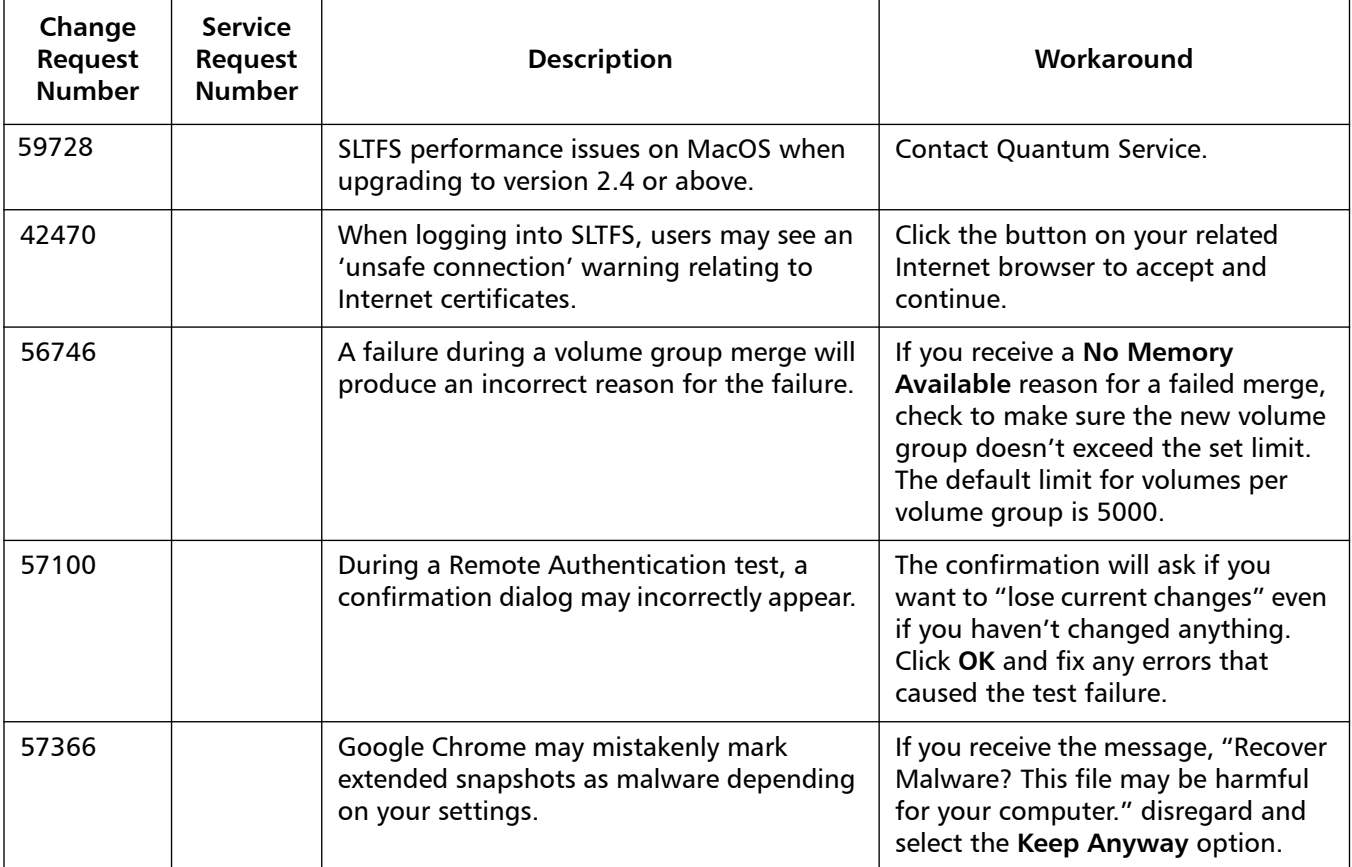

# <span id="page-7-0"></span>**Contacting Quantum**

More information about this product is available on the Service and Support Web site at [www.quantum.com/support](http://www.quantum.com/support). The Service and Support Web site contains a collection of information, including answers to frequently asked questions (FAQs). You can also access software, firmware, and drivers through this site.

For further assistance, or if training is desired, contact Quantum Support:

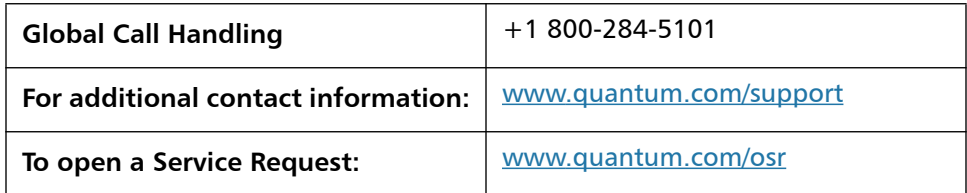

For the most updated information on Quantum Support, please visit: [www.quantum.com/support](http://www.quantum.com/support)